## Minimalkonsens neue Medien der Paderborner Grundschulen

## Bis zum Ende von Klasse 4 werden alle Paderborner Grundschulen

in den Bereichen Umgang mit den Sun Rays, Üben und Festigen, Schreiben, Informieren und Kommunizieren

den Schülern und Schülerinnen folgende Fähigkeiten und Fertigkeiten vermitteln:

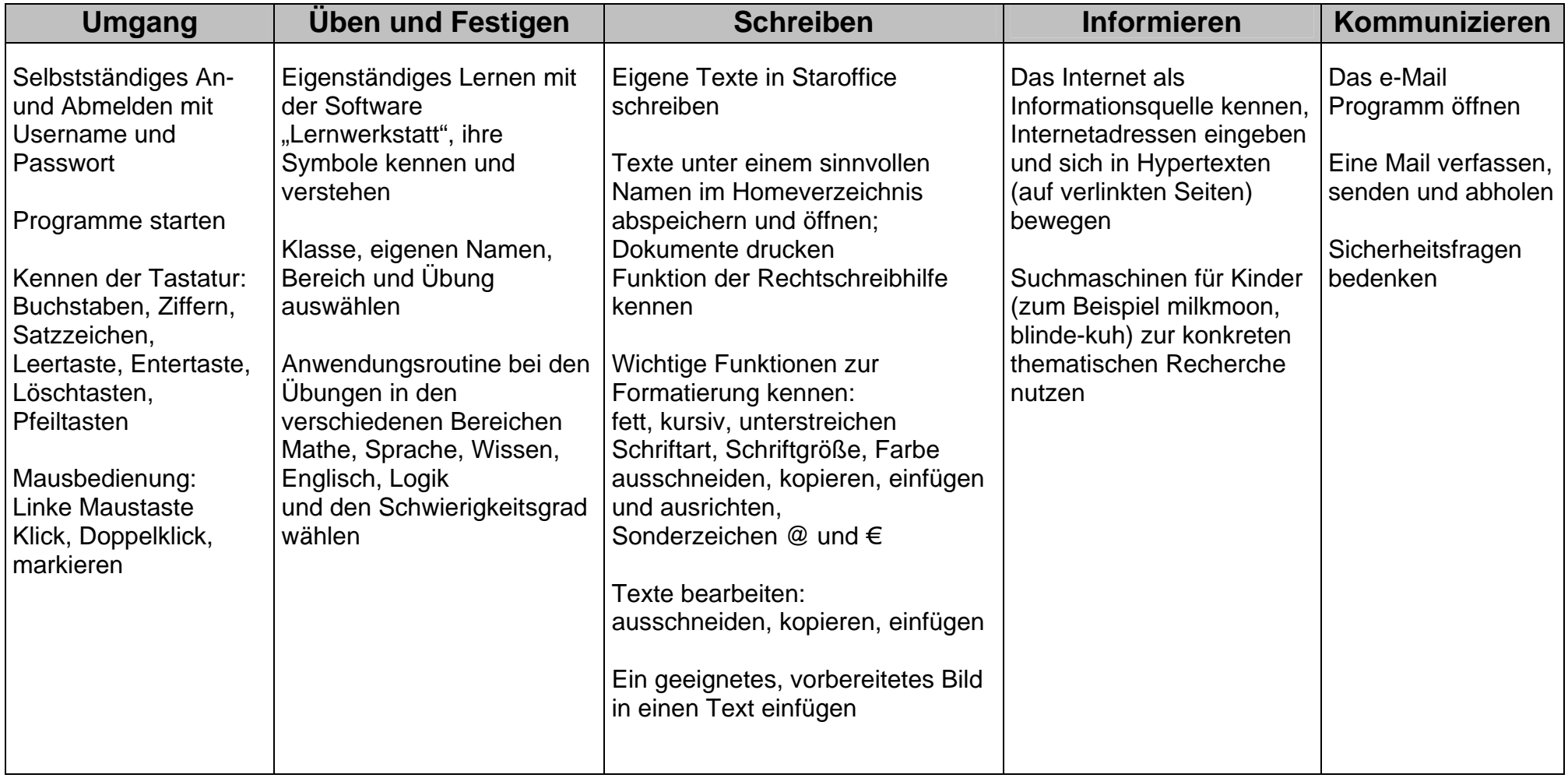